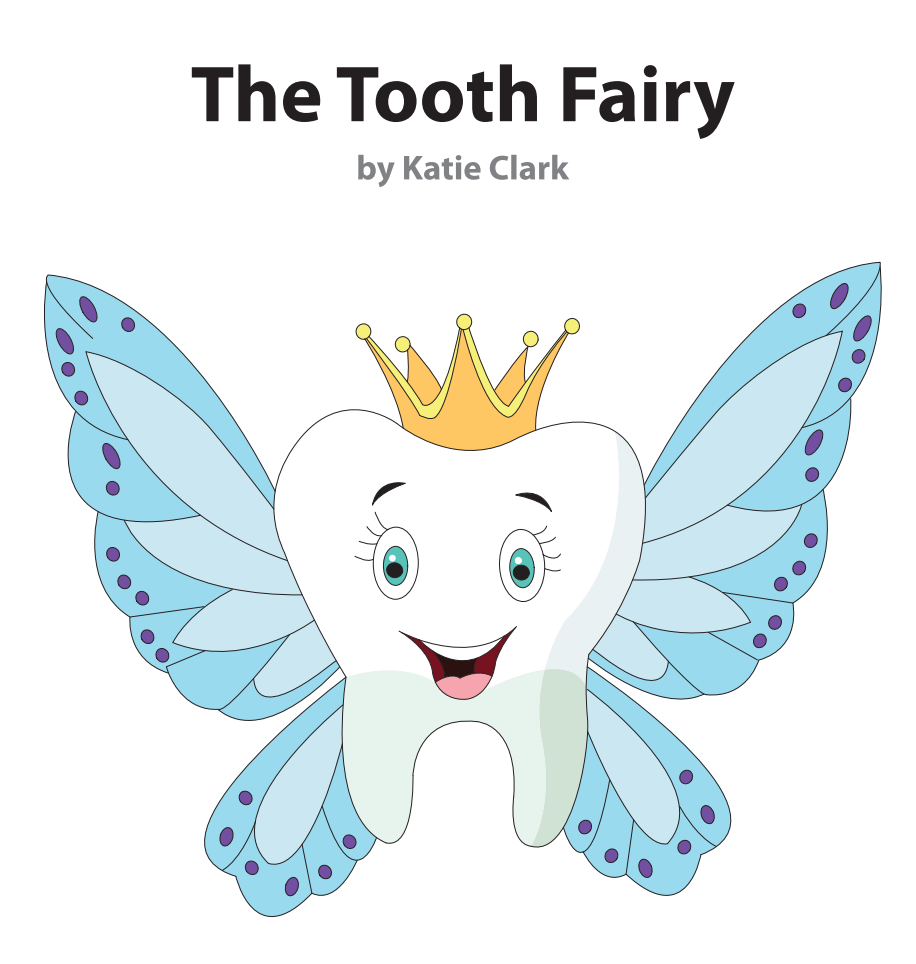

My pillow is soft and my bedroom is dim. I lay in my bed as I watch my fish swim. I'm waiting for someone, I know she'll be here. The window is open. The sky's bright and clear.

At first my tooth wiggled. It twisted and bent. But then it pulled loose, and I knew what it meant! The tooth fairy comes if you do it all right, you slip your tooth under your pillow at night.

My eyes feel so heavy. I'm falling asleep. But then I hear jingles. I don't make a peep. She's gone in a moment. I search on my sheet. A bright, shiny coin is the best kind of treat.

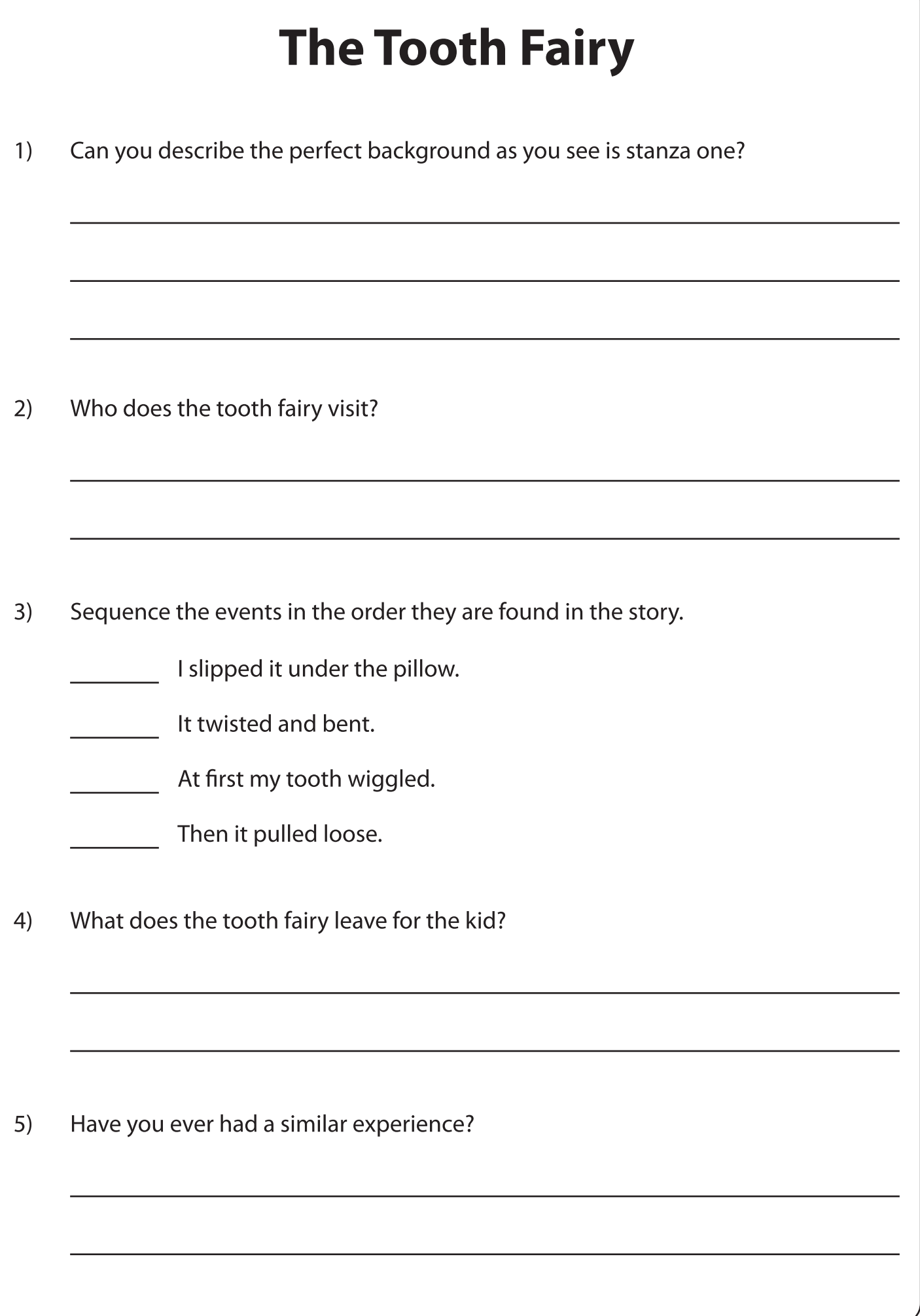